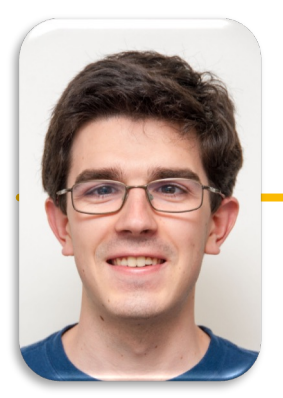

UC Berkeley EECS Lecturer Michael Ball

### Computational Structures in Data Science

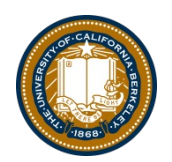

#### *Iterators and Generators*

UC Berkeley | Computer Science 88 | Michael Ball | http://cs88.org

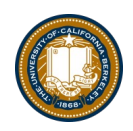

### Announcements

- Ants Checkpoint Tonight
	- Just a few points. Don't Stress! :)
- Reminder Project & HW Parties
	- HW Parties continue Thurs evening 7-9pm
	- Ants Proj Party: Fri afternoon 3-5pm
- Source Code Pro **Lecture Cha[t: https://go.c88c.org/cha](https://go.c88c.org/chat)t**
- **Attendanc[e: https://go.c88c.org/her](https://go.c88c.org/here)e**
	- Passcode: range
- (random) Cool YouTube Video
	- [https://www.youtube.com/watch?v=nmgFG7PUHf](https://www.youtube.com/watch?v=nmgFG7PUHfo)o
	- Signal Processing / History / Algorithmic Complexity

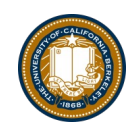

# Today:

- Sequences vs Iterables
- Using iterators without generating all the data
- Generator concept
	- Generating an iterator from iteration with yield
- Magic methods
	- \_\_next\_\_
	- $-$ iter $-$
- Iterators the iter protocol
- (Briefly) getitem protocol
- Is an object iterable?
- Lazy evaluation with iterators

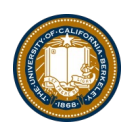

# Review: Why Object-Oriented Design?

- Approach creation of a class as a design problem
	- Meaningful behavior => methods [& attributes]
	- ADT methodology
	- What's private and hidden? vs What's public?
- Design for inheritance
	- Clean general case as foundation for specialized subclasses
- Use it to streamline development
- Anticipate exceptional cases and unforeseen problems
	- try … catch
	- raise / assert

# Review: What is a sequence? [\[Doc](https://docs.python.org/3/library/stdtypes.html)s]

- Sequence is an "ordered set"
	- list
	- tuples
	- ranges
	- strings
- Some common operations:
	- Slicing syntax: data[1:3]
	- Membership: 'cs88' in courses
	- Concatenation: breakfast\_foods + lunch\_foods + dinner\_foods
	- Count Items: 'cs88'.count('8')

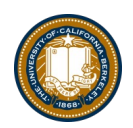

# Iterable - an object you can iterate over

- •iterable: An object capable of yielding its members one at a time.
- •iterator: An object representing a stream of data.
- •We have worked with many iterables as if they were sequences

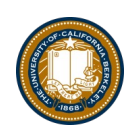

# Functions that return iterables

•map

•filter

•zip

- •These objects are **not** sequences.
- They are *generators,* or iterables. A "stream" of data we can iterate over.

•Why?

- –Can't directly slice into them.
- –Don't know their length
- •If we want to see all the elements at once, we need to explicitly call list() or tuple() on them

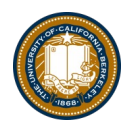

# Using a Generator

```
•Calling list() works, but it builds the result in one go.
```
– This loses the benefits when we have large data!

```
for point in data:
• Generators allow us to successively generate (get it?) the next result!
data = map(lambda x: x \star x, range(5))
# Iterate with for loops
    print(point)
```

```
data = map(lambda x: x*x, range(5))
next(data) # returns 0
next(data) # returns 1 …
next(data) # eventually raises StopIteration error
```
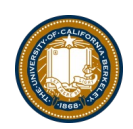

# Generators: turning iteration into an iterable

- *Generator* functions use iteration (for loops, while loops) and the **yield keyword**
- Generator functions have no return statement, but they don't return None
- They implicitly return a generator object
- Generator objects are just iterators

```
def squares(n):
    for i in range(n):
        yield (i*i)
```
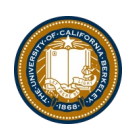

#### Nest iteration

def all\_pairs(x): for item1 in x: for item2 in x: yield(item1, item2)

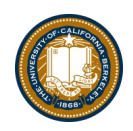

### Announcements

- Ants Checkpoint Tonight
	- Just a few points. Don't Stress! :)
- Reminder Project & HW Parties
	- HW Parties continue Thurs evening 7-9pm
	- Ants Proj Party: Fri afternoon 3-5pm
- Source Code Pro **Lecture Cha[t: https://go.c88c.org/cha](https://go.c88c.org/chat)t**
- **Attendanc[e: https://go.c88c.org/her](https://go.c88c.org/here)e**
	- Passcode: range
- (random) Cool YouTube Video
	- [https://www.youtube.com/watch?v=nmgFG7PUHf](https://www.youtube.com/watch?v=nmgFG7PUHfo)o
	- Signal Processing / History / Algorithmic Complexity

#### Iterables

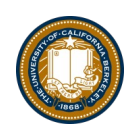

# Demo

## Next element in generator iterable

- •Iterables work because they implement some "magic methods" on them. We saw magic methods when we learned about classes,
- $\cdot$ e.g.,  $\__$  init $\__$ ,  $\__$ repr $\__$  and  $\__$ str $\__$ .
- •The first one we see for iterables is  ${\sf 'T}$ next ${\sf 'L}$
- $\texttt{\texttt{-iter}}(\ \ )$  transforms a sequence into an iterator

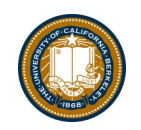

# Iterators: The iter protocol

- In order to be *iterable*, a class must implement the iter protocol
- The iterator objects themselves are required to support the following two methods, which together form the iterator protocol:
	- \_\_iter\_\_: Return the iterator object itself. This is required to allow both containers and iterators to be used with the for and in statements.
		- » This method returns an iterator object (which can be self)
	- Source Code Pro – \_\_nex<code>t\_\_</code> : Return the next item from the container. If there are no further items, raise the StopIteration exception.
- Classes get to define how they are iterated over by defining these methods
	- containers (objects like lists, tuples, etc) typically define a Container class and a separate ContainterIterator class.

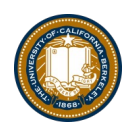

### Terms and Tools

- **Iterators:** Objects which we can use in a for loop
	- Anything that can be looped over!
	- Sometimes they're lazy, sometimes not!
- **Generators:** A shorthand way to make an iterator that uses yield
	- a function that uses yield is a *generator function*
	- a generator function returns a *generator object*
	- Generators do **not** use return
- **Sequences:** A particular type of iterable
	- They know they're length, support slicing
	- Are *not* lazy

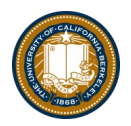

# Optional: Get Item protocol

- •Another way an object can behave like a sequence is indexing: Using square brackets "[ ]" to access specific items in an object.
- •Defined by special method: \_\_getitem\_\_(self, i)
	- –Method returns the item at a given index

```
class myrange2:
   def init (self, n):
       self.n = ndef getitem (self, i):
       if i > = 0 and i < self.n:
           return i
       else:
           raise IndexError
   def len (self):
       return self.n
```
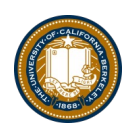

# Determining if an object is iterable

- •from collections.abc import Iterable
- •isinstance([1,2,3], Iterable)
- •This is more general than checking for any list of particular type, e.g., list, tuple, string...